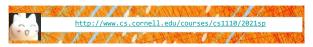

Lecture 17:

**Classes** (Chapters 15 & 17.1-17.5)

CS 1110

Introduction to Computing Using Python

[E. Andersen, A. Bracy, D. Fan, D. Gries, L. Lee, S. Marschner, C. Van Loan, W. White]

### Announcements

- A4 due Tues Apr 13
- Prelim 2 on Apr 22 (Thurs)
- Prelim 2 seat or online session will be assigned by tomorrow via CMS. You have until Wedn Apr 14 to request a change in CMS *with justification*
- ACSU annual Research Night, Apr 8 5:30-7:30pm
  - Interested in undergraduate research in CS?
  - <u>https://discord.com/invite/cCM3QuGY3B</u>

### **Recall:** Objects as Data in Folders

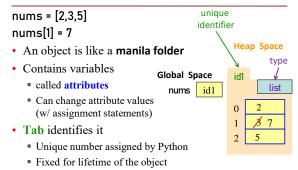

• Type shown in the corner

## **Classes are user-defined Types**

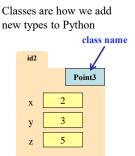

#### **Example Classes**

- Point3
- Rect
- Person
- BookReader
- Reader

## **Simple Class Definition**

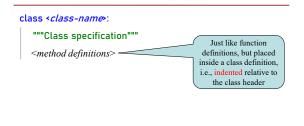

## The Class Specification

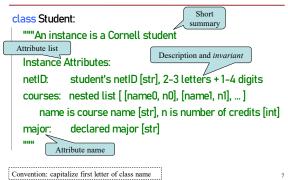

### Constructor

- Function to create new instances
  - function name is the class name
  - Created for you automatically
- Calling the constructor:
- Makes a new object folder
- Initializes attributes (see next slide)
- Returns the id of the folder

| courses = [  | "CS 1110", 4], ["MATH 1920", 3 | 3]] |
|--------------|--------------------------------|-----|
| s = Student( | "abc123", courses, "Music")    |     |

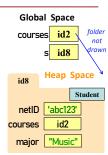

8

#### What happens when constructor is called?

- s = Student("abc123", courses, "Music")
- Creates a new object (folder) of the class Student on the heap
   Folder is initially empty
- Executes the method \_\_init\_\_
  - if \_\_init\_\_ exists
  - Puts attributes in the folder
  - Note: constructor calls \_\_init\_\_
- automatically if it exists
- · Returns folder name, the identifier

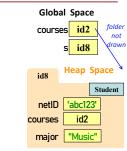

| two<br>underscores  | Special Me                                                                            | <b>thod:</b> _i                     | nit_                             |                                                  |
|---------------------|---------------------------------------------------------------------------------------|-------------------------------------|----------------------------------|--------------------------------------------------|
| Has netID, c        | 2-3 letters + 1-4 digits                                                              | called by the <b>Onstructor</b>     | Globa<br>course                  | al Space<br>id2 folder<br>not<br>s id8           |
| name is<br>n is nun | ared major [str] """<br>netID initia<br>= courses /it t                               | ram self: id<br>f instance<br>being | id8<br>netID<br>courses<br>major | Heap Space Student<br>'abc123'<br>id2<br>"Music" |
| s = Student("a      | 1110", 4], ["MATH 1920", 3]<br>abc123", courses, "Mu<br>o the constructor, which call | isic")                              |                                  | 10                                               |

#### **Evaluating a Constructor Expression**

#### s = Student("abc123", courses, "Music")

- Creates a new object (folder) of the class Student on the heap
   Folder is initially empty
- Executes the method \_\_init\_\_
- self = folder name = identifier
- Other arguments passed in order
- · Executes commands in initializer
- Note: constructor calls \_\_init\_\_ automatically if it exists
- · Returns folder name, the identifier

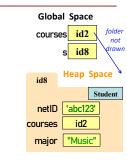

11

14

#### Truths about instantiating an object of a class

- A) Instantiate an object by calling the constructor
- B) The constructor creates the folder
- C) A constructor calls the \_\_init\_\_ method
- D) \_\_init\_\_ puts attributes in the folder
- E) The constructor returns the id of the folder

## Invariants

- Properties of an attribute that must be true
- Works like a precondition:
  - If invariant satisfied, object works properly
  - If not satisfied, object is "corrupted"
- Example:
  - Student class: attribute courses must be a list
- Purpose of the class specification

### **Checking Invariants with an Assert**

class Student:

""Instance is a Cornell student """

```
def __init__(self, netID, courses, major):
    """Initializer: instance with netID, and courses which defaults empty
    netID: [str], 2-3 letters + 1-4 digits
    courses: nested list [ [name0, n0], [name1, n1], ... ]
        name is course name [str], n is number of credits [int]
    major: declared major [str] """
    assert type(netID) == str, "netID should be type str"
    assert netID[O].isalpha0, "netID should be type str"
    assert netID[O].isalpha0, "netID should be dwith an int"
    assert type(courses) == list, "courses should be a list"
    assert type(courses) == list, "courses should be None or type str"
    self.netID = netID
    self.courses = courses
    self.major = major
```

#### Aside: The Value None

- The major attribute is a
  - problem.major is a declared major
  - Some students don't have one!

#### Solution: use value None

- None: Lack of str
- Will reassign the field later!

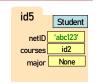

16

18

#### **Making Arguments Optional**

- We can assign default values to \_\_init\_\_ arguments
  - Write as assignments to parameters in definition
  - Parameters with default values are optional

#### Examples:

- s1 = Student("xy1234", [], "History") # all 3 arguments given
- s1 = Student("xy1234", course\_list) # netID, courses given, major defaults to None
- s1 = Student("xy1234", major="Art") # netID, major given, courses defaults to []

class Student: def \_\_init\_\_(self, netID, courses=[ ], major=None): self.netID = netID self.courses = courses self.major = major # < the rest of initializer goes here >

## Continue developing our class Student ...

What if we want to track and limit the number of credits a student is taking....

| id5<br>Studer              | t Student       | id7<br>Student |
|----------------------------|-----------------|----------------|
| netID 'abc123'             | netID 'def456'  | netID 'gh7890' |
| courses id2                | courses id3     | courses id4    |
| major <mark>"Music"</mark> | major "History" | major CS"      |
| n_credit 15                | n_credit 14     | n_credit 21    |
| max_credit 22              | max_credit 22   | max_credit 22  |

Anything wrong with this?

21

17

### We know how to make:

- Class definitions
- Class specifications
- The \_\_init\_\_ method
- Attributes (using self)

### **Class Attributes**

Class Attributes: Variables that belong to the Class

- One variable for the whole Class
- Shared by all object instances
- Access by <Class Name>.<attribute-name>

#### Why?

- Some variables are relevant to every object instance of a class
- Does not make sense to make them object attributes
- · Doesn't make sense to make them global variables, either

Example: we want all students to have the same credit limit

## **Class Attributes – assign in class definition**

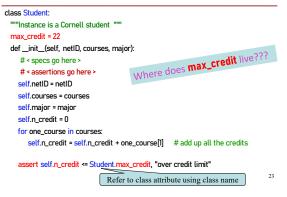

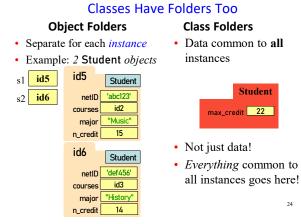

### **Objects can have Methods**

id5

cc

n\_

Student

netID 'abc123'

 Function: call with object as argument
 id

 <function-name>(<arguments>)
 id

 len(my\_list)
 co

 Method: function tied to the object
 n

 <object-variable>.<function-call>

- my\_list.count(7)
- Attributes live in object folder
- Class Attributes live in class folder
- Methods live in class folder

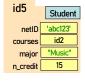

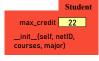

25

Student

max\_credit 22

### **Complete Class Definition**

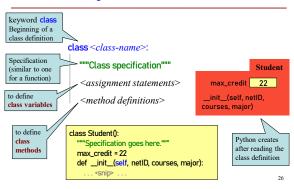

## **More Method Definitions!**

| definit(self, netID, courses=[], major=None):             |                           |
|-----------------------------------------------------------|---------------------------|
| # < init fn definition goes here >                        | Recall from class         |
| def enroll(self, name, n):                                | invariant that attribute  |
| # < enroll fn definition goes here >                      | courses is a nested list, |
| def drop( self, course_name):                             | so one_course here is a   |
| ""removes course with name course name from courses list- | list with 2 values: at    |
| _                                                         | index 0 is the course     |
| updates n_credit accordingly                              | name; at index 1 is the   |
| course_name: name of course to drep [str] """             | number of credits of      |
| for one_course in self.courses:                           | that course               |
| if one_course[0] == course_name:                          |                           |
| self.n_credit = self.n_credit - one_course[1]             |                           |
| self.courses.remove(one_course)                           |                           |
| print("just dropped "+course_name)                        |                           |
| print(just dropped +course_name)                          |                           |

#### **Method Definitions**

Looks like a function def

- But indented inside class
- 1<sup>st</sup> parameter always self

#### **Example:**

- s1.enroll("AEM 2400", 4)
  Go to class folder for s1 (*i.e.*,
  - Student) that's where enroll is defined
  - Now enroll is called with s1 as its first argument
- Now enroll knows which instance of Student it is working with

| ourses | id2                           | init(self, netID, )                   |
|--------|-------------------------------|---------------------------------------|
| major  | "Music"                       | enroll(self, cname, n)                |
| credit | 15                            |                                       |
| def _  | _init(self, ne                | tID, courses=[], major=None):         |
| se     | f.netID = netI                | )                                     |
| se     | f.courses = co                | ourses                                |
| se     | f.major = maj                 | or                                    |
| # .    | rest of init fr               | goes here >                           |
|        |                               |                                       |
| def e  | enroll( self, cr              | ame, n):                              |
| i      | f <mark>self</mark> .n_credit | + n > Student.max_credit:             |
|        | print("So                     | ry your schedule is full!")           |
| 6      | else:                         |                                       |
|        | self.cours                    | es.append([cname, n])                 |
|        | self.n_cre                    | dit = <mark>self</mark> .n_credit + n |
|        | print("We                     | lcome to "+ cname) 27                 |
|        |                               |                                       |

## Class Gotchas... and how to avoid them

#### **Rules to live by:**

 Refer to Class Attributes using the Class Name s1 = Student("xy1234", [], "History") print("max credits = " + str(Student.max\_credit))

#### 2. Don't forget self

- in parameter list of method (method header)
- when defining method (method body)

#### **Name Resolution for Objects**

- *(object).(name)* means
  - Go the folder for object
  - Find attribute/method name
  - If missing, check class folder
  - If not in either, raise error

#### s1 = Student("xy1234", [], "History")

# finds attribute in object folder
print(s1.netID)
# finds attribute in class folder

print(s1.max\_credit) <del>< dangerous</del>

35

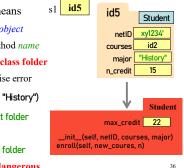

#### Accessing vs. Modifying Class Variables

- **Recall:** you cannot assign to a global variable from inside a function call
- **Similarly:** you cannot assign to a class attribute from "inside" an object variable
- s1 = Student("xy1234", [], "History")

Student.max\_credit = 23 # updates class attribute

s1.max\_credit = 24 # creates new object attribute

# called max\_credit

Better to refer to Class Variables using the Class Name

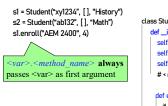

TypeError: enroll() takes 2 positional arguments but 3 were given

# Don't forget self, Part 1

- class Student: def \_\_init\_\_(self, netID, courses, major): self.netID = netID self.courses = courses self.major = major # < rest of constructor goes here > def enroll(self, name, n): # if you forget self if self.n\_credit + n > Student.max\_credit: if self.n\_credit + n > Student.max\_credit:
  - print("Sorry your schedule is full!") else:
  - self.courses.append((name, n)) self.n\_credit = self.n\_credit + n print("Welcome to "+ name)

39

42

### Don't forget self, Part 2 (Q)

| s1 = Student("xy1234", [], "History")                                                                                                    |                                                                                                    |
|----------------------------------------------------------------------------------------------------|----------------------------------------------------------------------------------------------------|
|                                                                                                    | class Student:                                                                                                    |
| s1.enroll("AEM 2400", 4)<br>What happens?<br>A) Error                                                                                        | definit(self, netID, courses, major):<br>self.netID = netID<br>self.courses = courses                                        |
| <ul> <li>B) Nothing, self is not needed</li> <li>C) creates new local variable n_credit</li> <li>D) creates new instance variable</li> </ul> | self.major = major<br># < rest of constructor goes here >                                                                    |
| n_credit<br>E) creates new Class attribute n_credit<br># if you forget self                                                                  | def enroll(self, name, n):         jif setf_n_credit + n > Student.max_credit:         print("Sorry your schedule is full!") |
|                                                                                                    | else:<br>self.courses.append((name, n))<br>self.n_credit = self.n_credit + n<br>print("Welcome to "+ name)<br>40             |

## What gets Printed? (Q)

| import college                               | A: | B: |
|----------------------------------------------|----|----|
| s1 = college.Student("jl200", [], "Art")     | 22 | 22 |
| print(s1.max_credit)                         | 22 | 22 |
| s2 = college.Student("jl202", [], "History") | 23 | 23 |
| print(s2.max_credit)                         | 23 | 23 |
| s2.max_credit = 23                           | 23 | 22 |
| print(s1.max_credit)                         |    |    |
| print(s2.max_credit)                         | C: | D: |
| print(college.Student.max_credit)            | 22 | 22 |
|                                              | 22 | 22 |
|                                              | 22 | 22 |
| $\frown$                                     | 23 | 23 |
|                                              | 22 | 23 |
|                                              |    |    |